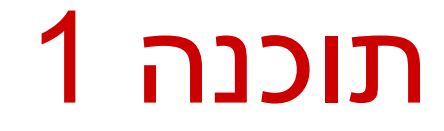

#### תרגול 7: מנשקים, פולימורפיזם ועוד

\* לא בהכרח בסדר הזה

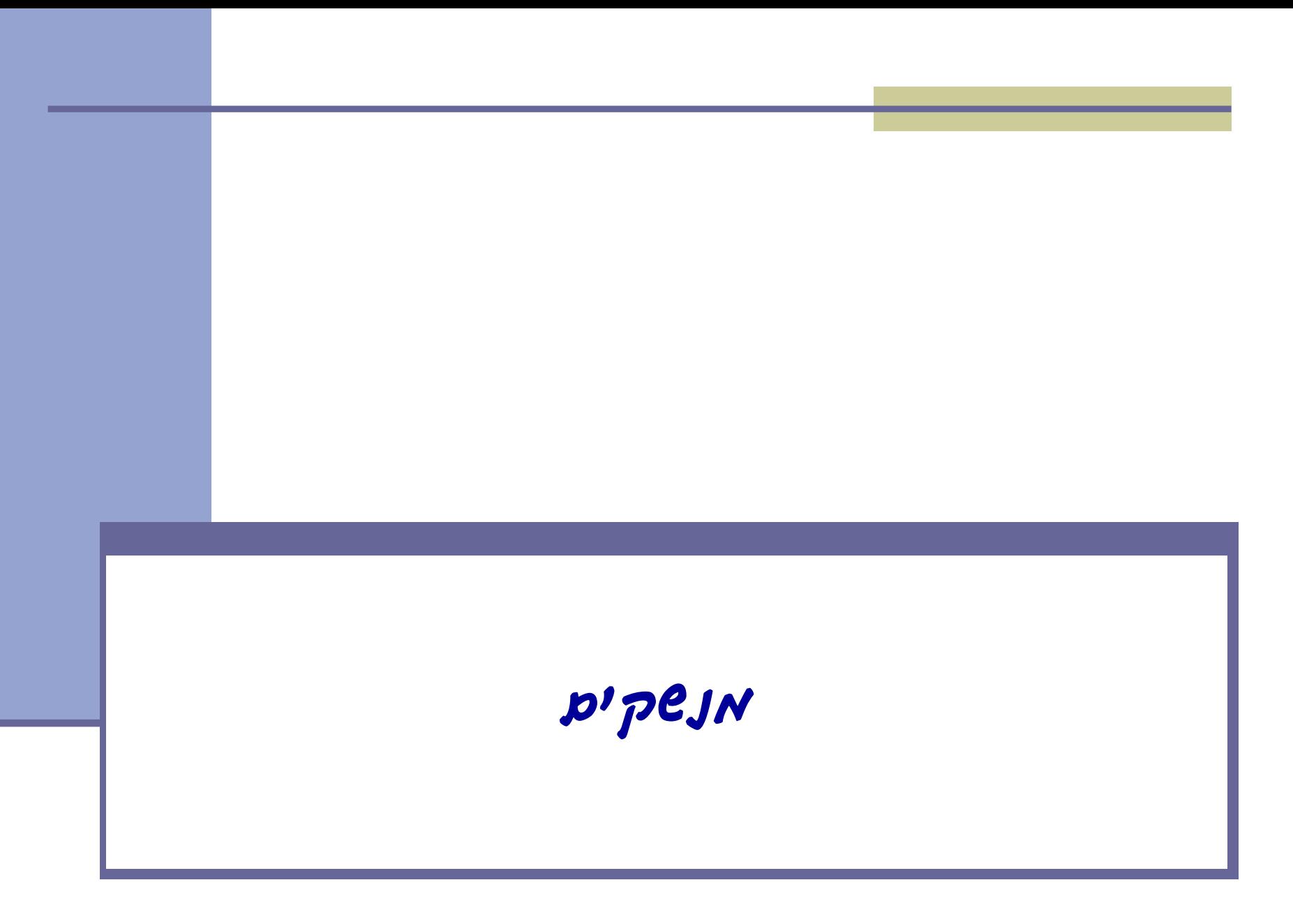

#### מנשקים

- מנשק )interface )הוא מבנה תחבירי ב-Java המאפשר לחסוך בקוד לקוח.
- מנשק מכיל כותרות של מתודות )חתימות( ללא המימוש שלהן.
- קוד אשר משתמש במנשק יוכל בזמן ריצה לעבוד עם מגוון מחלקות המממשות את המנשק הזה )ללא צורך בשכפול הקוד עבור כל מחלקה).

#### הגדרת מנשק

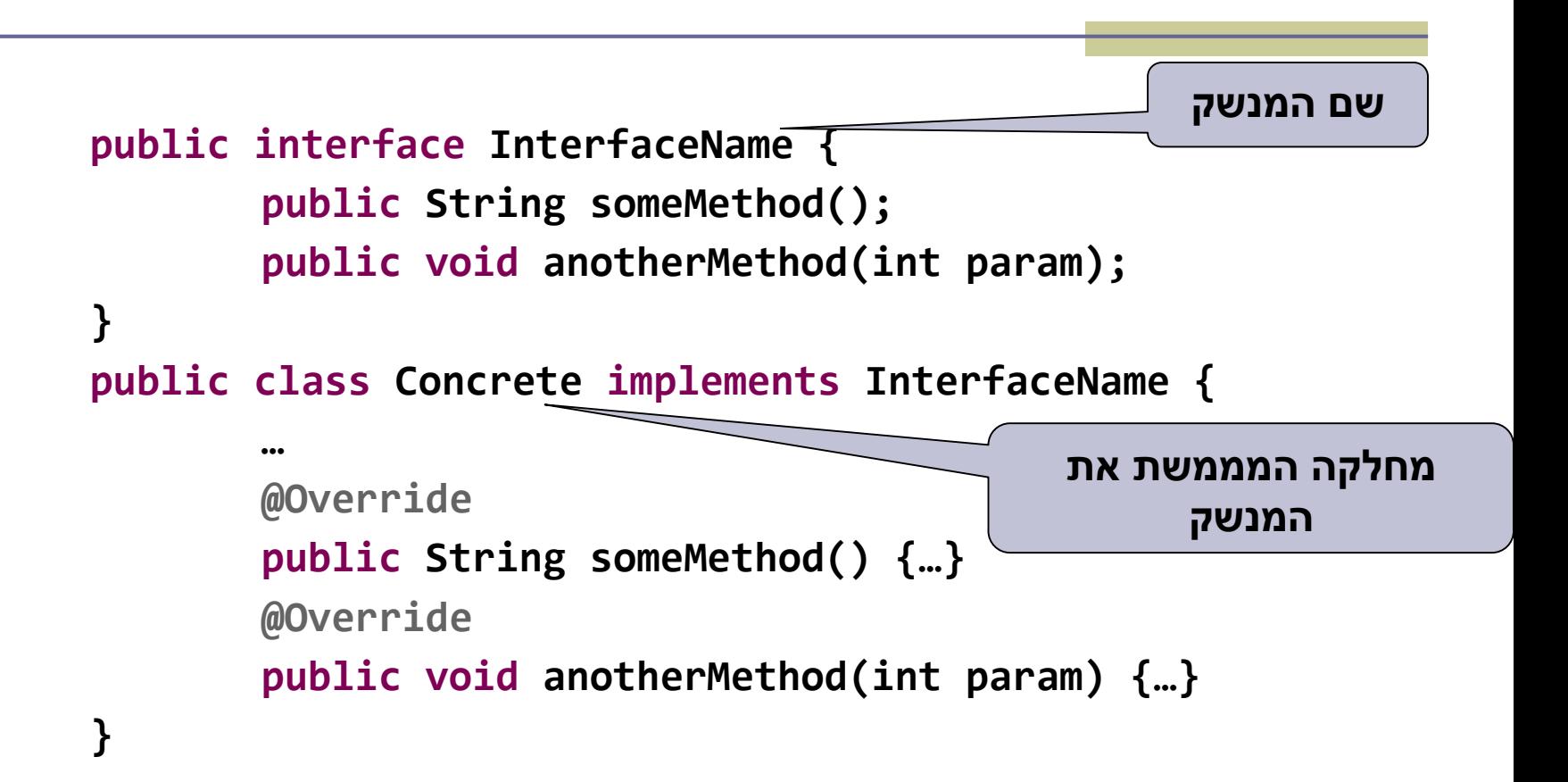

#### דוגמא :1 Shape - מנשק המייצג צורה

- נגדיר מנשק בשם **Shape** המייצג צורה גיאומטרית.
- המנשק Shape מחייב את כל המחלקות שמממשות אותו, לכלול מימוש עבור 2 מתודות:
	- () getArea מחשבת את שטח הצורה
- () getDetails מחזירה מחרוזת המייצגת את הצורה.

**public interface Shape { public float getArea(); public String getDetails(); {**

#### המחלקה Square

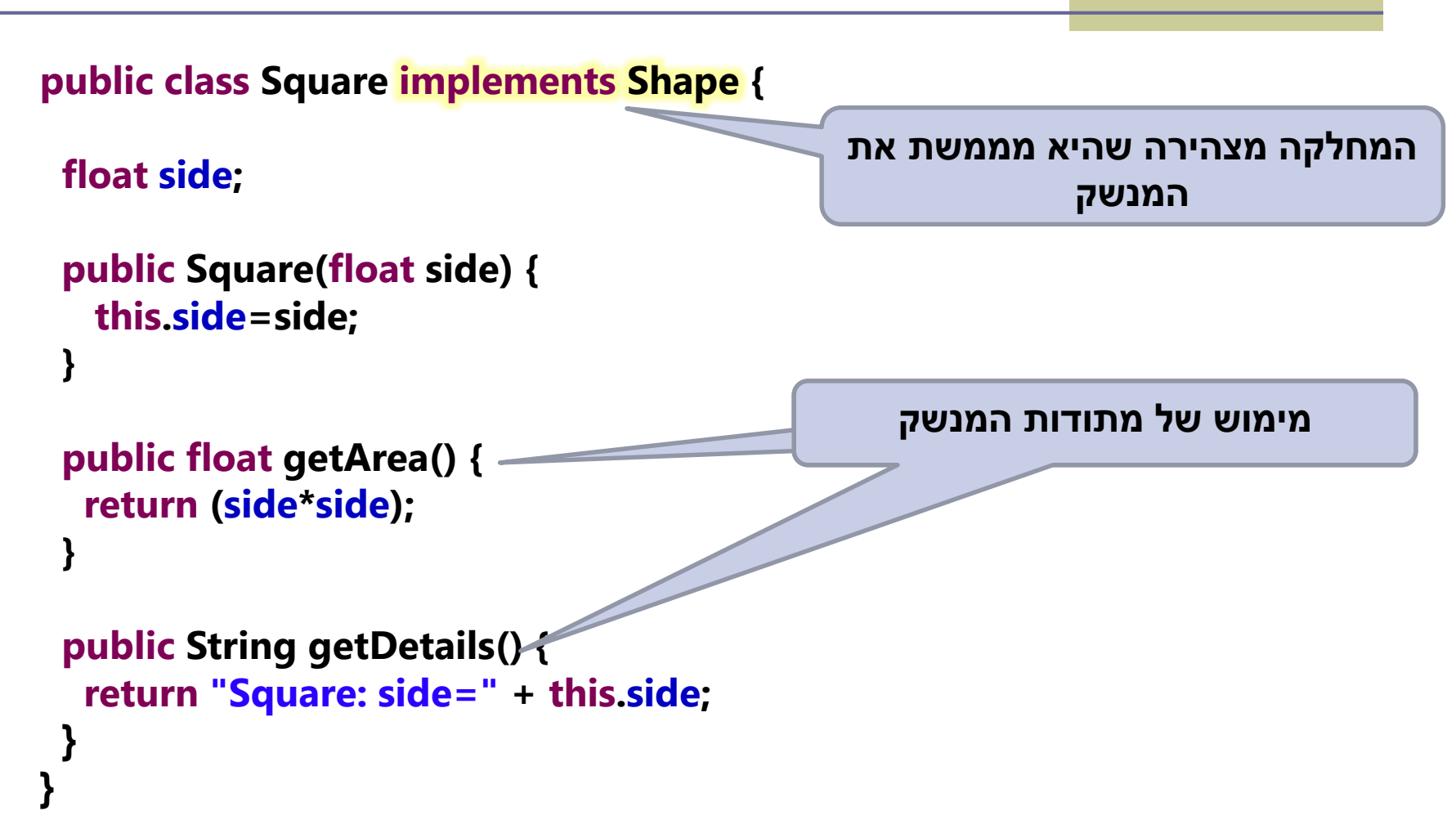

#### המחלקה Circle

```
public class Circle implements Shape {
```
 **{**

**{**

```
float radius;
 public Circle(float radius) { //Constructor
   this.radius=radius;
  }
 public float getArea() { //Implementing Shape.getArea()
   return (float) (radius*radius*Math.PI);
 {
 public String getDetails() { //Implementing Shape.getDetails()
   return "Circle: radius=" + this.radius;
   {
public float getRadius() { //Circle specific method
   return this.radius;
```
#### טיפוס הפניה מסוג Shape

 טיפוס הפניה מסוג Shape יכול להצביע אל כל אובייקט המממש את המנשק Shape.

**Shape shape1 = new Square (100); Shape shape2 = new Circle(50);**

- ניתן לקרוא באמצעותו רק למתודות הכלולות בהגדרת המנשק. לדוג': ()shape1.getArea
	- כדי לקרוא למתודה הספציפית ל-Circle, יש לבצע הצרה באמצעות casting:

**Circle circle = (Circle) shape2; // Down-casting**

**System.out.println ( circle.getRadius() );**

# גישה אחידה לאובייקטים ע"י שימוש במנשק Shape

 השימוש במנשקים מאפשר לנו לעבוד באופן אחיד עם אובייקטים של מחלקות שונות המממשות את המנשק. מערך פולימורפי יכיל אובייקטים מסוגים שונים.

```
Shape[] shapes = new Shape[]{
```

```
new Square(10),
 new Circle(20),
 new Square(100)
};
```
**for (Shape shape : shapes) System.***out.println( shape.getDetails() + "\t area=" + shape.getArea() );*

# דוגמא 2: נגן מוזיקה

#### דוגמא:

 נגן מוזיקה אשר מותאם לעבוד עם קבצי מוזיקה ועם קבצי וידאו) (mp3)

# Playing Mp3

```
public class MP3Song {
```
{

}

```
public void play(){
```

```
// audio codec calculations, 
// play the song...
```

```
// does complicated stuff 
// related to MP3 format...
```

```
public class Player {
```

```
private boolean repeat;
private boolean shuffle;
```

```
public void playSongs(MP3Song[] songs) {
```

```
do {
```
}

}

```
if (shuffle)
```

```
Collections.shuffle(Arrays.asList(songs));
```

```
for (MP3Song song : songs)
   song.play();
```

```
} while (repeat);
```
# Playing VideoClips

```
public class VideoClip {
```
}

```
public void play(){
  // video codec calculations, 
  // play the clip ...
{
```

```
// does complicated stuff 
// related to MP4 format ...
```

```
public class Player {
  // same as before...
 public void playVideos(VideoClip[] clips) {
    do {
     if (shuffle)
          Collections.shuffle(Arrays.asList(clips));
```

```
for (VideoClip videoClip : clips)
   videoClip.play();
```

```
} while (repeat);
```
} {

## שכפול קוד

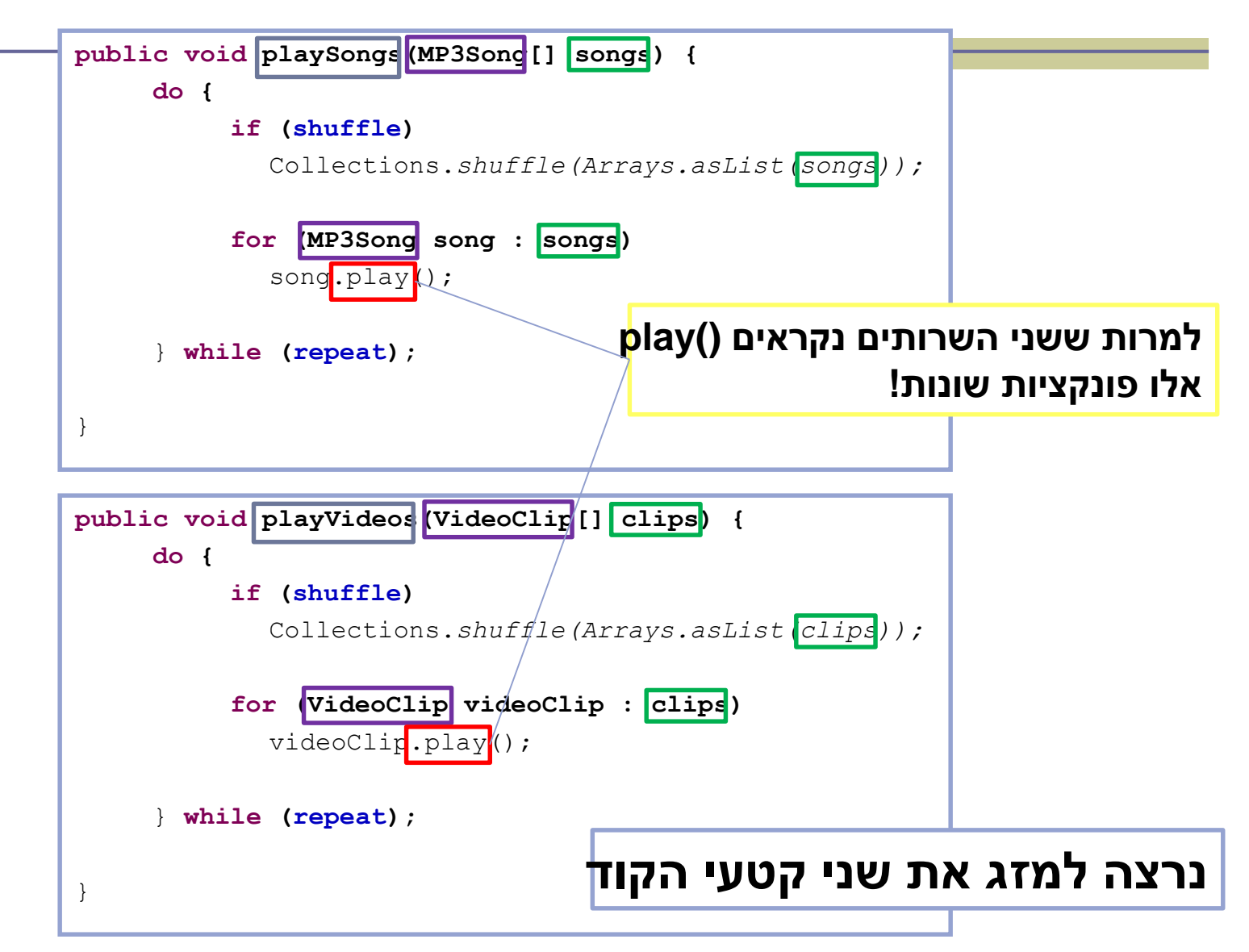

#### שימוש במנשק

```
public void play (Playable[] items) {
   do {
       if (shuffle)
         Collections.shuffle(Arrays.asList(items));
       for (Playable item : items)
         item.play();
    } while (repeat);
}
                              public interface Playable {
                                 public void play();
                              }
```
#### מימוש המנשק ע"י הספקים

```
public class VideoClip implements Playable {
```

```
@Override
public void play() {
    // render video, play the clip on screen...
}
// does complicated stuff related to video formats...
```

```
public class MP3Song implements Playable {
```
**}**

**}**

```
@Override
public void play(){
    // audio codec calculations, play the song...
}
// does complicated stuff related to MP3 format...
```
#### מערכים פולימורפים

**Playable[] playables = new Playable[3];**

```
playables[0] = new MP3Song();
playables[1] = new VideoClip();
playables[2] = new MP4Song(); // new Playable class
```

```
Player player = new Player();
       // init player...
      player.play(playabl
                               public void play (Playable [] items) {
                                   do {
                                        if (shuffle)
                                          Collections.shuffle(Arrays.asList(items));
                                        for (Playable item : items)
                                          item.play();
                                    } while (repeat);
                               }
  עבור כל איבר במערך 
יקרא ה ()play המתאים
```
# עוד על מנשקים

- מחלקה יכולה לממש יותר ממנשק אחד בג'אווה )תחליף לירושה מרובה(.
- מנשק יכול להכיל מתודות וגם קבועים אך לא שדות.
- מנשק הוא טיפוס אבסטרקטי לחלוטין )ללא מימוש כלל). לא ניתן ליצור מופע של מנשק בעזרת הפקודה .new

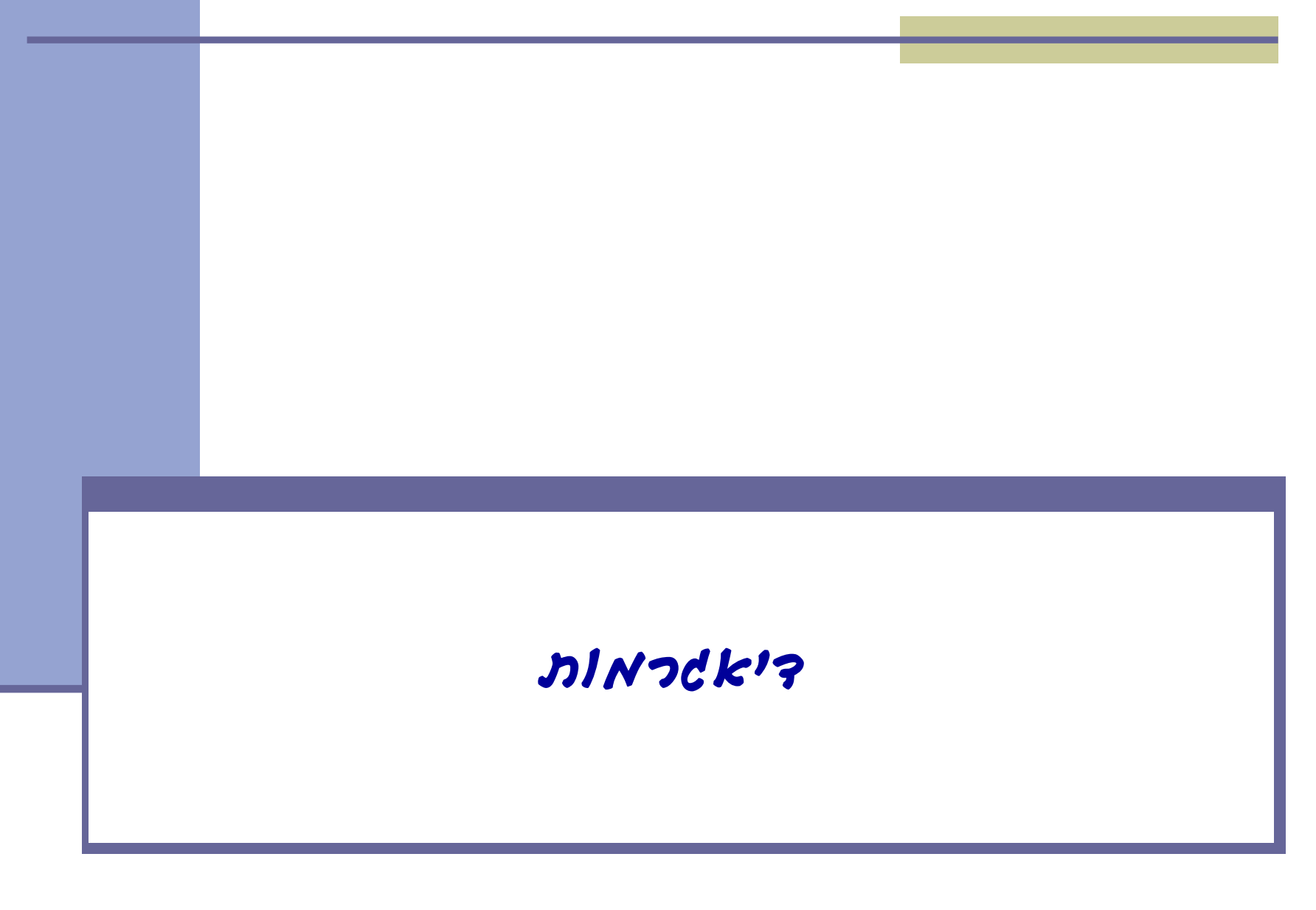

#### המערכת הבנקאית

- נתאר את מערכת התוכנה שלנו בעזרת דיאגרמות
	- דיאגרמות סטטיות:
	- תיאור היחסים בין המחלקות השונות במערכת
		- דיאגרמות דינאמיות:
		- תיאור ההתנהגות של המערכת בזמן ריצה
			- מצב האוביקטים
			- תיאור של תרחיש

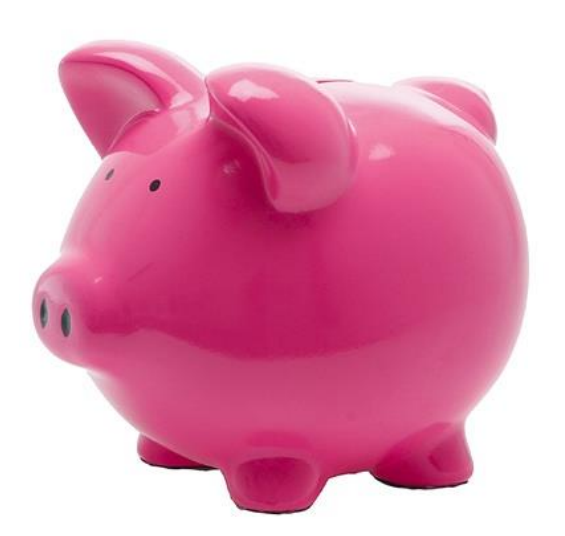

## Class Diagram

#### **BankAccount**

**public BankAccount(Customer customer, long id) public void withdraw(double amount) public void deposit(double amount) public void transferTo(double amount, BankAccount otherAccount) public double getBalance() public Customer getOwner() public double getNumber()**

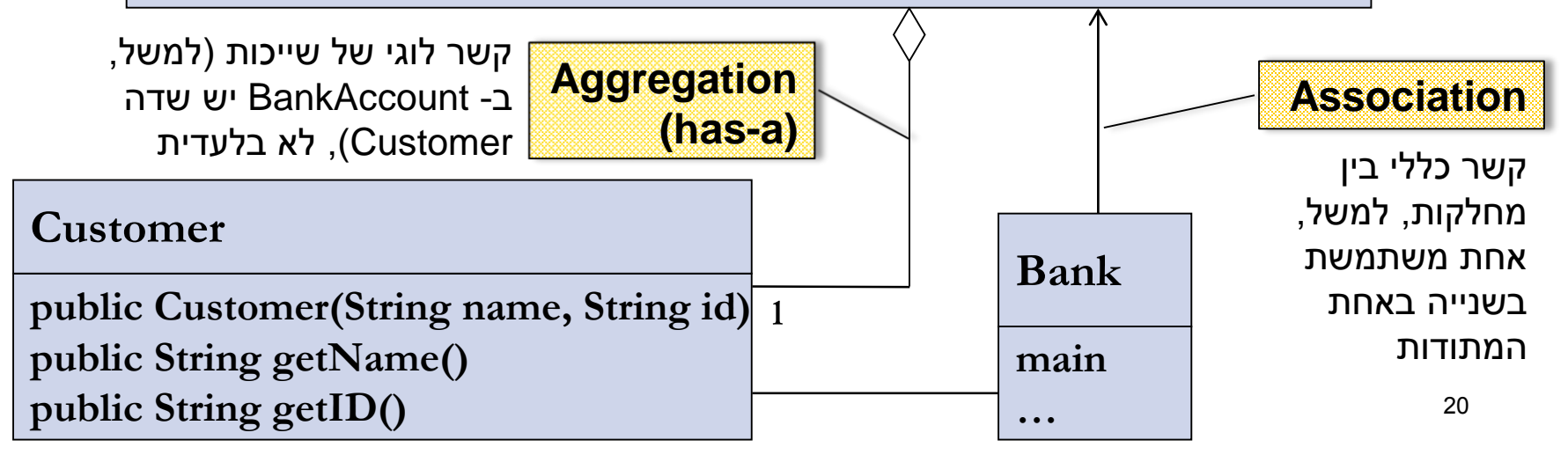

#### המחלקה Customer

```
public class Customer {
   public Customer(String name, String id) {
        this.name = name;
        this.id = id;
   }
   public String getName() {
        return name;
   }
   public String getID() {
        return id;
   }
   private String name;
   private String id;
}
```
## Toy Bank Program

**public class Bank {**

**}**

**}**

**public static void main(String[] args) {**

**Customer customer1 = new Customer("Avi Cohen", "025285244"); Customer customer2 = new Customer("Rita Stein", "024847638"); BankAccount account1 = new BankAccount(customer1, 1234); BankAccount account2 = new BankAccount(customer2, 5678); BankAccount account3 = new BankAccount(customer1, 2984); account1.deposit(1000); account2.deposit(500); account1.transferTo(100, account3); account2.withdraw(300); System.out.println("account1 has " + account1.getBalance());**

**System.out.println("account2 has " + account2.getBalance());**

## Object Diagram

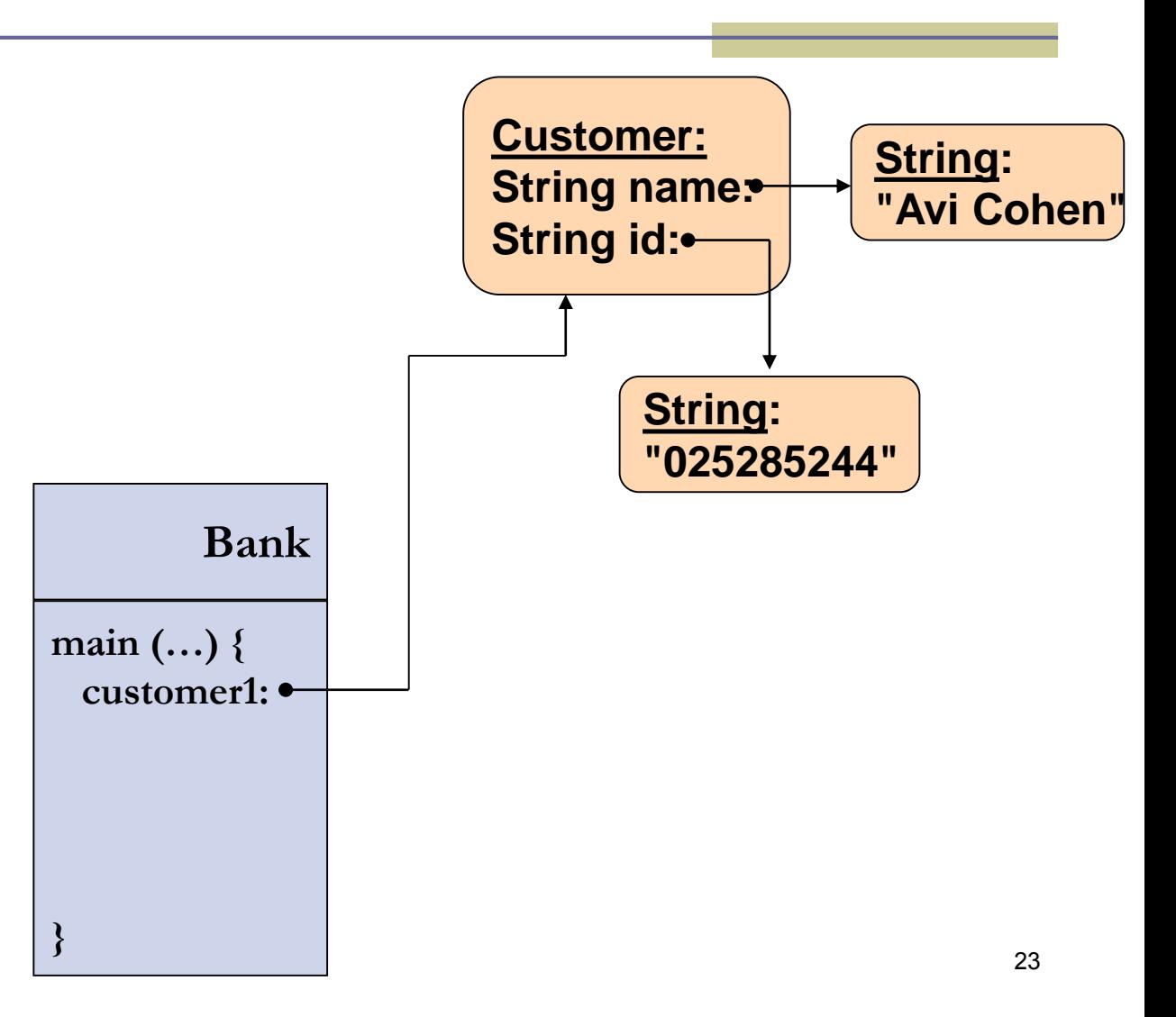

## Toy Bank Program

```
public class Bank {
   public static void main(String[] args) {
         Customer customer1 = new Customer("Avi Cohen", "025285244");
         Customer customer2 = new Customer("Rita Stein", "024847638");
         BankAccount account1 = new BankAccount(customer1, 1234);
         BankAccount account2 = new BankAccount(customer2, 5678);
         BankAccount account3 = new BankAccount(customer1, 2984);
         account1.deposit(1000);
         account2.deposit(500);
         account1.transferTo(100, account3);
         account2.withdraw(300);
         System.out.println("account1 has " + account1.getBalance());
         System.out.println("account2 has " + account2.getBalance());
   }
```
**}**

## Object Diagram

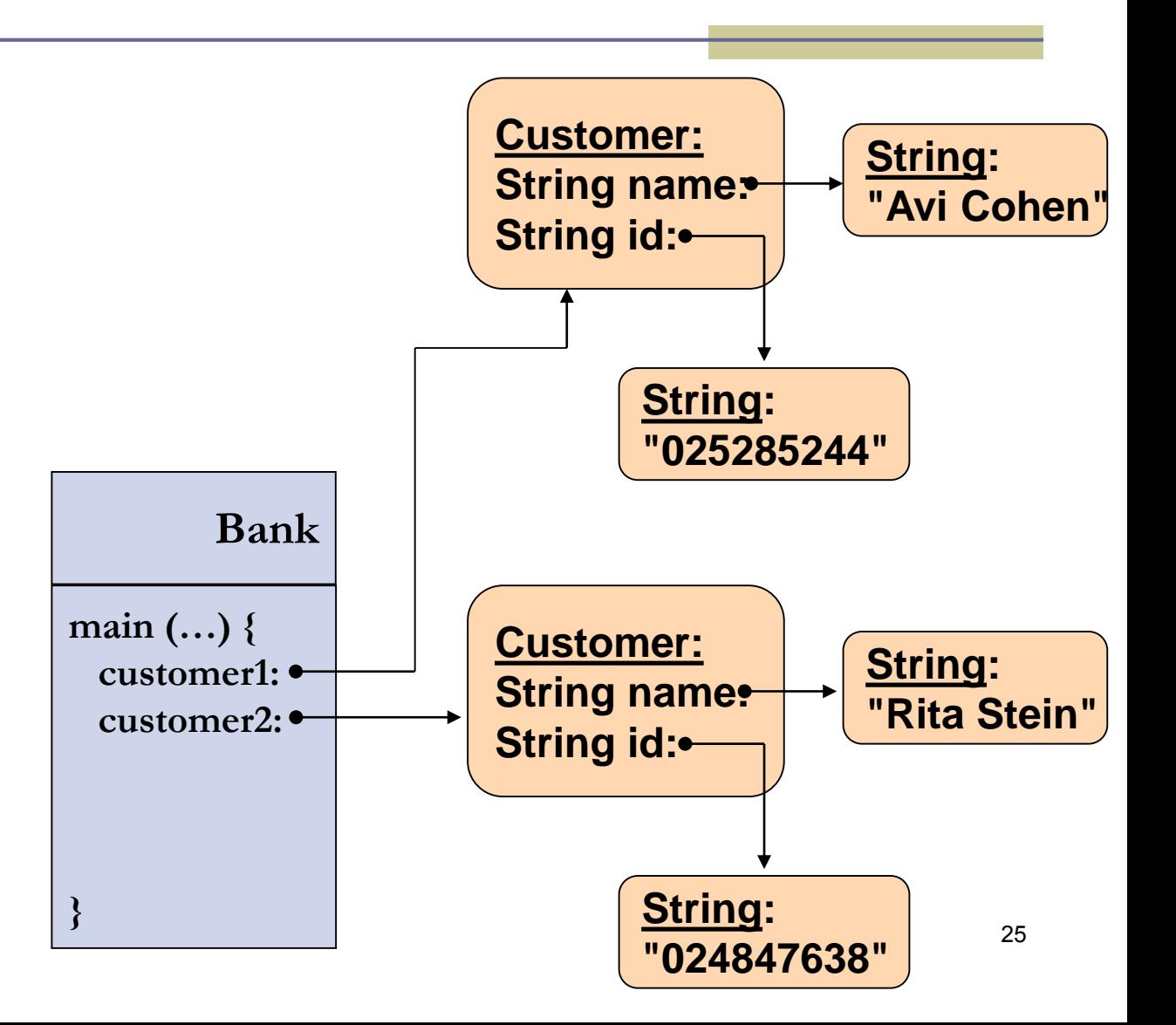

## Toy Bank Program

```
public class Bank {
   public static void main(String[] args) {
         Customer customer1 = new Customer("Avi Cohen", "025285244");
         Customer customer2 = new Customer("Rita Stein", "024847638");
         BankAccount account1 = new BankAccount(customer1, 1234);
         BankAccount account2 = new BankAccount(customer2, 5678);
         BankAccount account3 = new BankAccount(customer1, 2984);
         account1.deposit(1000);
         account2.deposit(500);
         account1.transferTo(100, account3);
         account2.withdraw(300);
         System.out.println("account1 has " + account1.getBalance());
         System.out.println("account2 has " + account2.getBalance());
   }
```
**}**

## Object Diagram

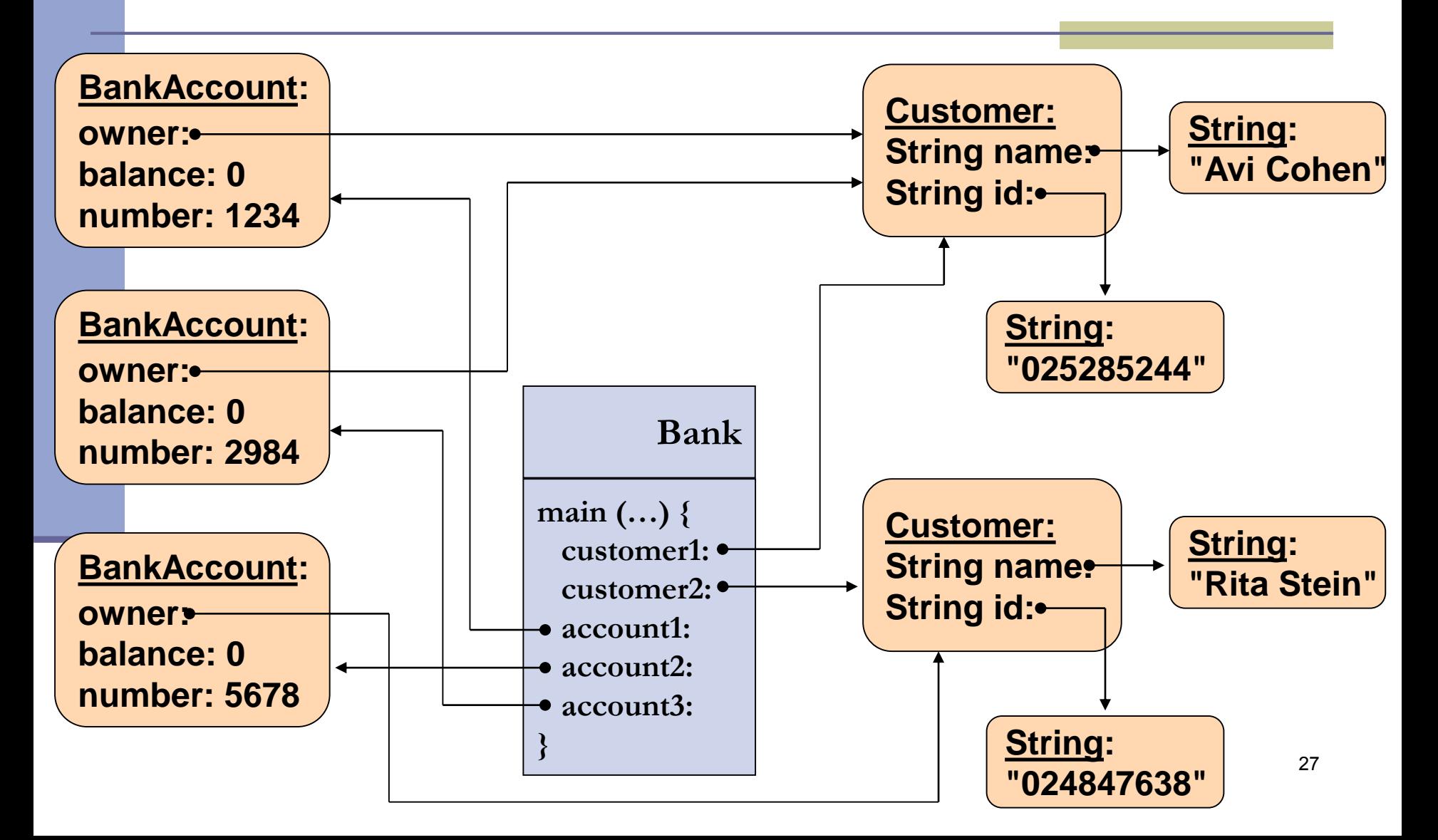

## Message Sequence Chart

```
public class Bank {
   public static void main(String[] args) {
         Customer customer1 = new Customer("Avi Cohen", "025285244");
         Customer customer2 = new Customer("Rita Stein", "024847638");
         BankAccount account1 = new BankAccount(customer1, 1234);
         BankAccount account2 = new BankAccount(customer2, 5678);
         BankAccount account3 = new BankAccount(customer1, 2984);
         account1.deposit(1000);
         account2.deposit(500);
         account1.transferTo(100, account3);
         account2.withdraw(300);
         System.out.println("account1 has " + account1.getBalance());
```
**System.out.println("account2 has " + account2.getBalance());**

**}**

**}**

#### Message Sequence Chart

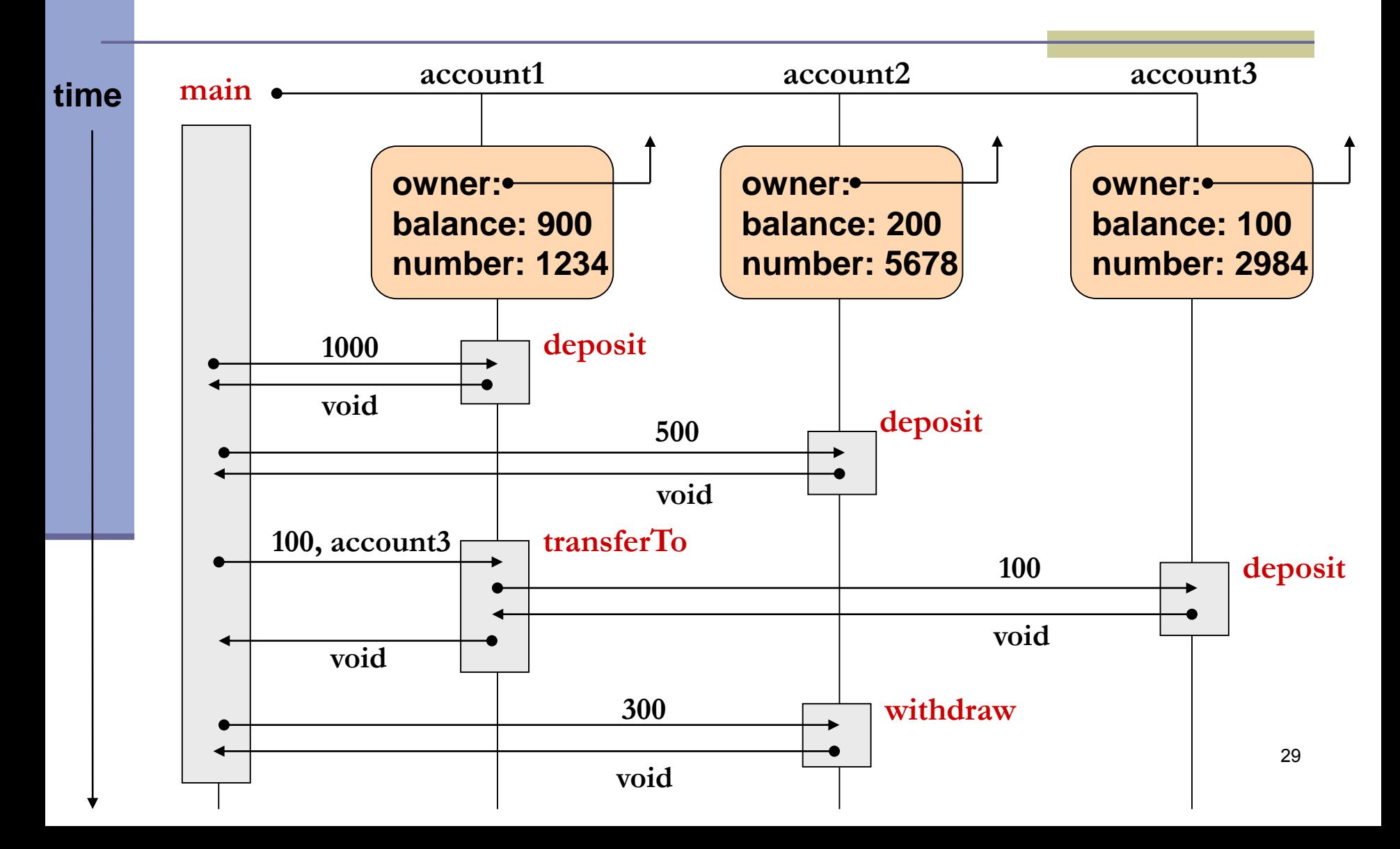

## **Output**

**public class Bank {**

**}**

**}**

```
public static void main(String[] args) {
```
**Customer customer1 = new Customer("Avi Cohen", "025285244");**

**Customer customer2 = new Customer("Rita Stein", "024847638");**

**BankAccount account1 = new BankAccount(customer1, 1234);**

**BankAccount account2 = new BankAccount(customer2, 5678);**

**BankAccount account3 = new BankAccount(customer1, 2984);**

**account1.deposit(1000); account2.deposit(500); account1.transferTo(100, account3); account2.withdraw(300);**

**output: account1 has 900.0 account2 has 200.0**

**System.out.println("account1 has " + account1.getBalance()); System.out.println("account2 has " + account2.getBalance());**